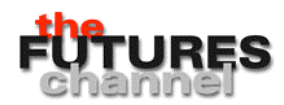

## **Polynomial Roller Coasters**

The shape of a roller coaster could be modeled by a polynomial function, such as this one:

 $y = ax^6 + bx^5 + cx^4 + dx^3 + ex^2 + fx + g.$ 

Here is an example:

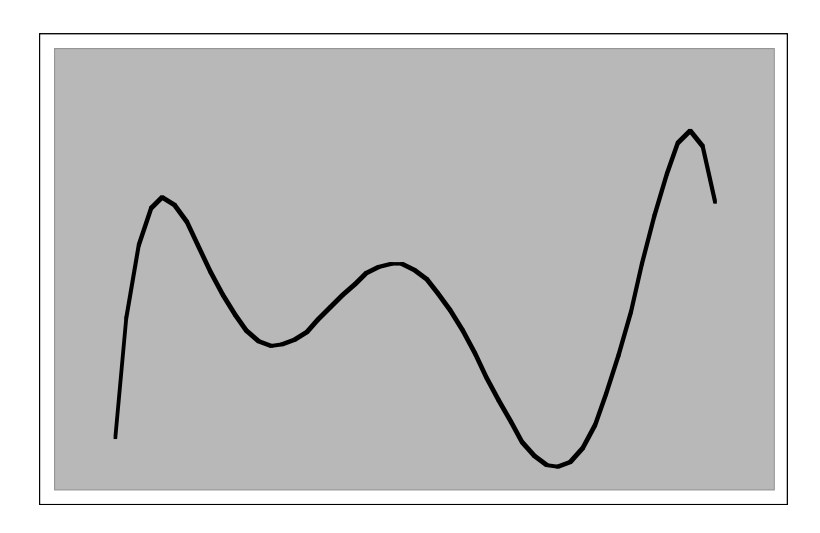

 $y = -0.015x^{6} + 0.01x^{5} + 14x^{4} + 20x^{3} - 3000x^{2} - 10000x + 300000$ .

(Domain: -25≤x≤25)

Use a graphing calculator or spreadsheet program to investigate the effects of the coefficients on the shape of the roller coaster, as follows:

1. Change the"f" coefficient from "–10,000" to "–20,000." What is the effect on the roller coaster? Why?

\_\_\_\_\_\_\_\_\_\_\_\_\_\_\_\_\_\_\_\_\_\_\_\_\_\_\_\_\_\_\_\_\_\_\_\_\_\_\_\_\_\_\_\_\_\_\_\_\_\_\_\_\_\_\_ \_\_\_\_\_\_\_\_\_\_\_\_\_\_\_\_\_\_\_\_\_\_\_\_\_\_\_\_\_\_\_\_\_\_\_\_\_\_\_\_\_\_\_\_\_\_\_\_\_\_\_\_\_\_\_  $\sim$  . The state of the state of the state of the state of the state of the state of the state of the state of the state

2. What do you think would happen if you changed "f" to "-30,000"? Try it and explain what happened.

 $\sim$  . The state of the state of the state of the state of the state of the state of the state of the state of the state  $\sim$  . The state of the state of the state of the state of the state of the state of the state of the state of the state  $\sim$  . The contract of the contract of the contract of the contract of the contract of the contract of the contract of

Copyright © The FUTURES Channel, 2000. Permission is granted to transmit and copy this document for educational purposes so long as it is not altered and not sold. No page of this page which is not the entire page may be copied or transmitted in any form, physical or electronic, for any purpose, without express written permission from The Futures Channel.

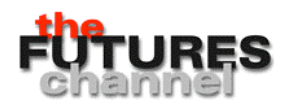

- 3. What happens if you change "f" to "0"? Explain.
- 4. Change all coefficients to "0" except for "d" (leave it at "20"). Describe the result.

\_\_\_\_\_\_\_\_\_\_\_\_\_\_\_\_\_\_\_\_\_\_\_\_\_\_\_\_\_\_\_\_\_\_\_\_\_\_\_\_\_\_\_\_\_\_\_\_\_\_\_\_\_\_\_ \_\_\_\_\_\_\_\_\_\_\_\_\_\_\_\_\_\_\_\_\_\_\_\_\_\_\_\_\_\_\_\_\_\_\_\_\_\_\_\_\_\_\_\_\_\_\_\_\_\_\_\_\_\_\_  $\sim$  . The state of the state of the state of the state of the state of the state of the state of the state of the state

 $\sim$  . The contract of the contract of the contract of the contract of the contract of the contract of the contract of  $\sim$  . The contract of the contract of the contract of the contract of the contract of the contract of the contract of \_\_\_\_\_\_\_\_\_\_\_\_\_\_\_\_\_\_\_\_\_\_\_\_\_\_\_\_\_\_\_\_\_\_\_\_\_\_\_\_\_\_\_\_\_\_\_\_\_\_\_\_\_\_\_

5. Now change "d" to "-20" (leaving all other coefficients equal to zero), and create the graph. Explain the results.

 $\sim$  . The state of the state of the state of the state of the state of the state of the state of the state of the state  $\sim$  . The contract of the contract of the contract of the contract of the contract of the contract of the contract of  $\sim$  . The contract of the contract of the contract of the contract of the contract of the contract of the contract of

6. Leave  $d = -20$ , and change "f" from "0" to "10000." Try several other values of "f", to see the effect. Describe the results.

 $\sim$  . The contract of the contract of the contract of the contract of the contract of the contract of the contract of  $\sim$  . The contract of the contract of the contract of the contract of the contract of the contract of the contract of  $\sim$  . The contract of the contract of the contract of the contract of the contract of the contract of the contract of

7. Set "a" and "b" equal to zero, and see if you can find values for the other coefficients that produce a graph of this shape:

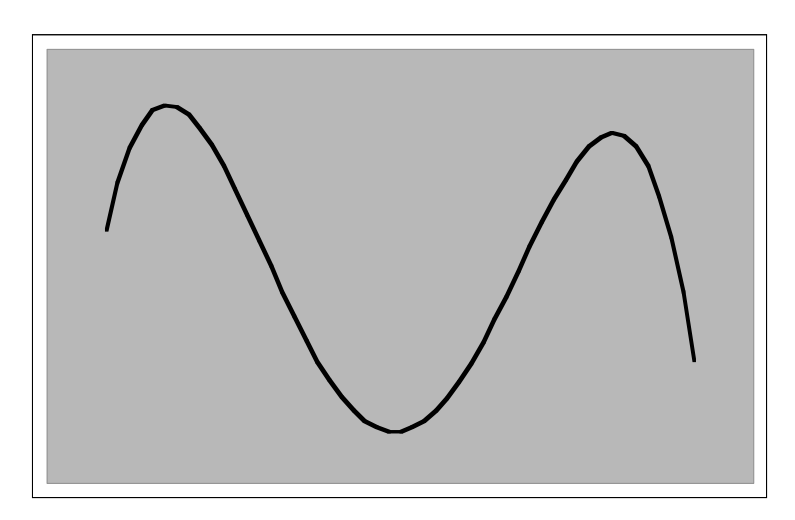

Copyright © The FUTURES Channel, 2000. Permission is granted to transmit and copy this document for educational purposes so long as it is not altered and not sold. No page of this page which is not the entire page may be copied or transmitted in any form, physical or electronic, for any purpose, without express written permission from The Futures Channel.